# **Texture Mapping**

**Brian CurlessCSEP 557Fall 2016**

## **Reading**

#### **Required**

Angel, 7.4-7.10

### Recommended

 Paul S. Heckbert. Survey of texture mapping. **IEEE Computer Graphics and Applications** 6(11): 56--67, November 1986.

### **Optional**

- Woo, Neider, & Davis, Chapter 9
- James F. Blinn and Martin E. Newell. Texture and reflection in computer generated images. **Communications of the ACM** 19(10): 542--547, October 1976.

## **Texture mapping**

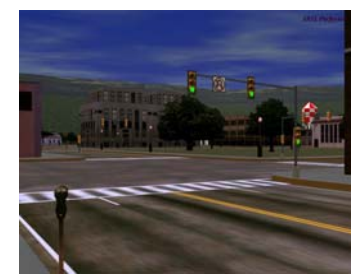

Texture mapping (Woo et al., fig. 9-1)

Texture mapping allows you to take a simple polygon and give it the appearance of something much more complex.

- Due to Ed Catmull, PhD thesis, 1974
- Refined by Blinn & Newell, 1976

A texture can modulate just about any parameter – diffuse color, specular color, specular exponent,

…

### **Implementing texture mapping**

A texture lives in it own abstract image coordinates paramaterized by  $(u, v)$  in the range  $([0..1], [0..1])$ :

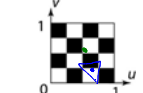

It can be wrapped around many different surfaces:

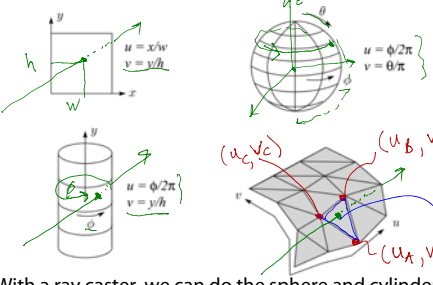

With a ray caster, we can do the sphere and cylinder mappings directly (as we will see later). For graphics hardware, everything gets converted to a triangle mesh with associated  $(u, v)$  coordinates.

 $\approx 0.04$ 

Note: if the surface moves/deforms, the texture goes with it.

1

4

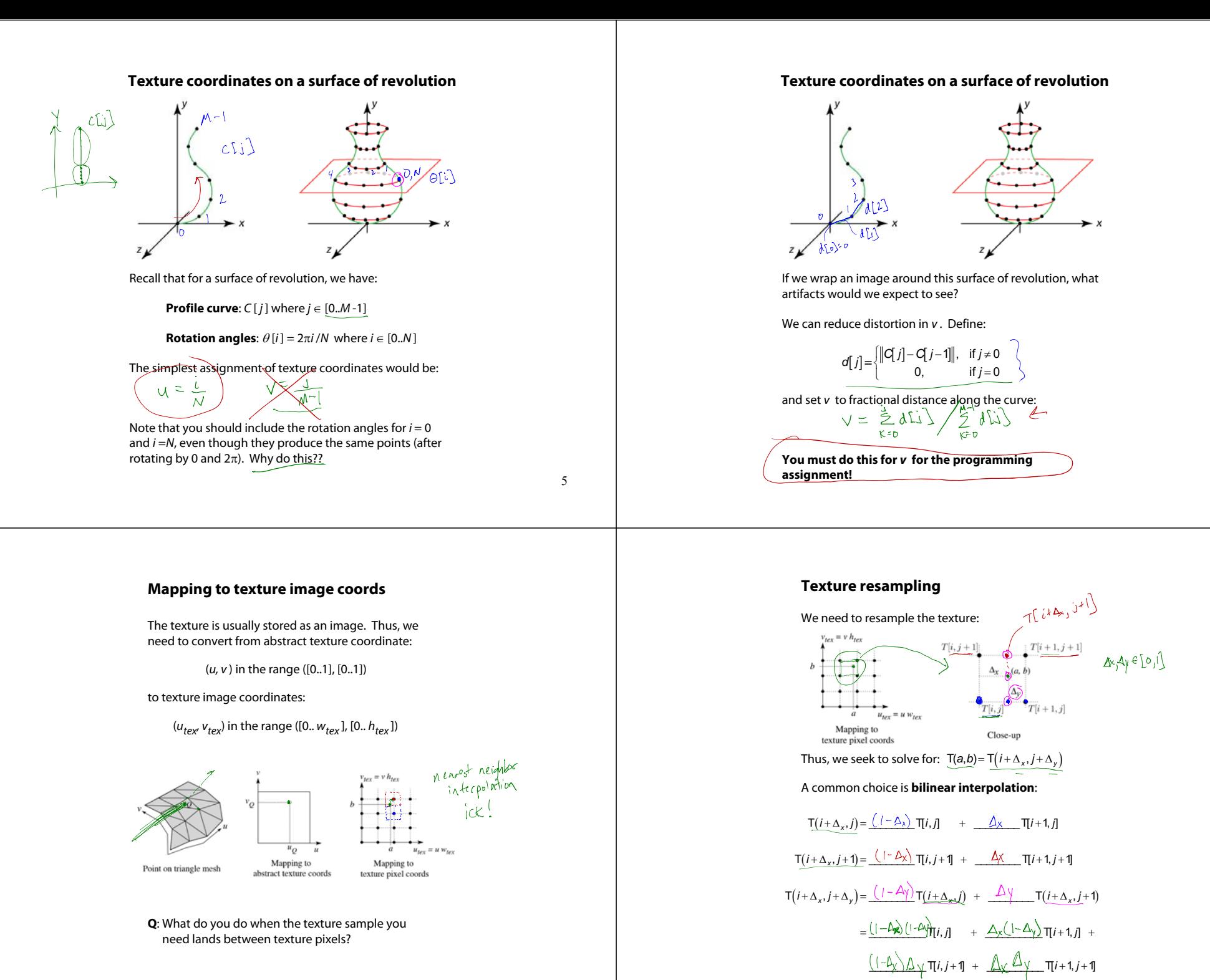

### **Texture mapping and rasterization**

Texture-mapping can also be handled in rasterization algorithms.

#### <u>Method</u>:

- Scan conversion is done in screen space, as usual
- Each pixel is colored according to the texture
- Texture coordinates are found by Gouraud-style interpolation

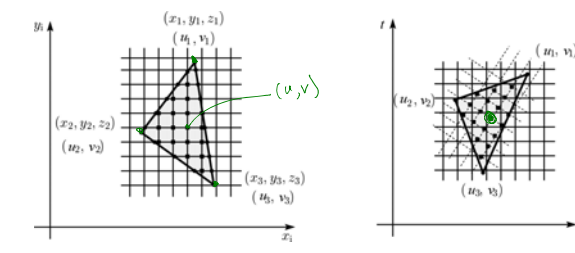

Note: Mapping is more complicated to handle perspective correctly.

### **Bump mapping**

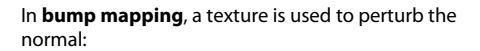

- Use the original, simpler geometry, **Q**(u ), for hidden surfaces
- Use the normal from the displacement map for shading:

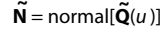

1 A VILLE  $Q(u)$ 

What artifacts in the images would reveal that bump mapping is fake?<br> $5^{11}$ <br> $5^{11}$ <br> $5^{11}$ <br> $5^{11}$ <br> $5^{11}$ <br> $5^{11}$ <br> $5^{11}$ <br> $5^{11}$ <br> $5^{11}$  $\frac{1}{2}$  show  $\frac{1}{2}$  self-occlusion

### **Displacement mapping**

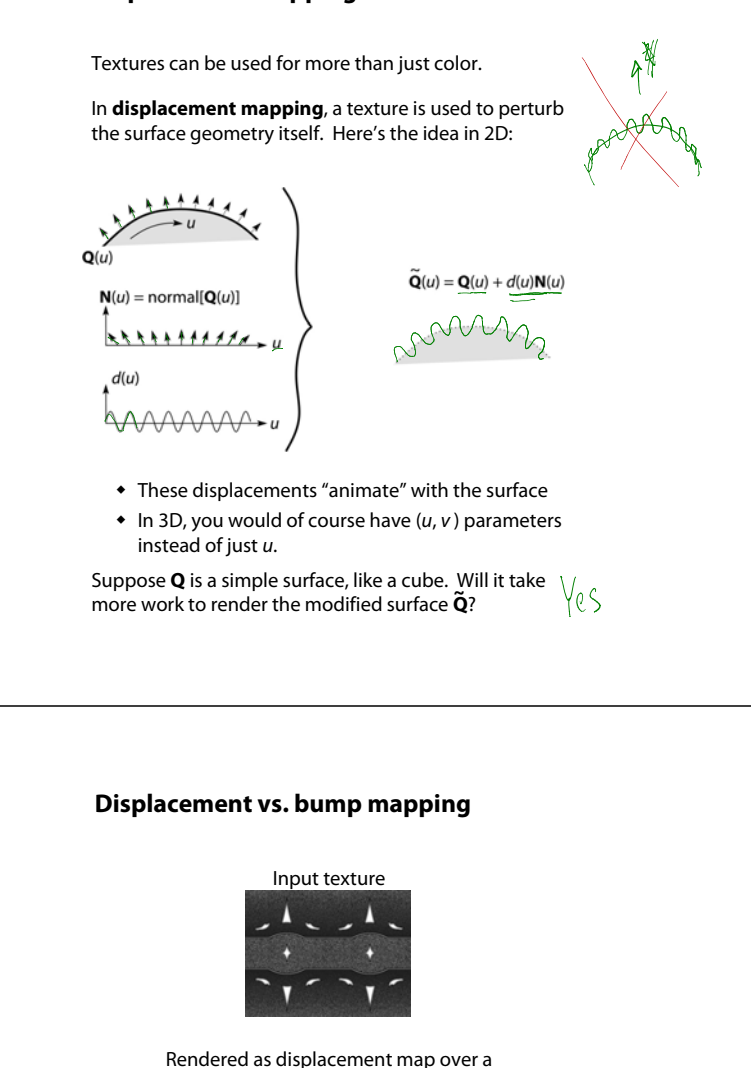

rectangular surface

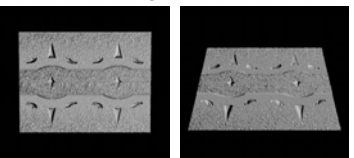

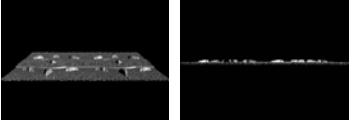

11

9

## **Displacement vs. bump mapping (cont'd)**

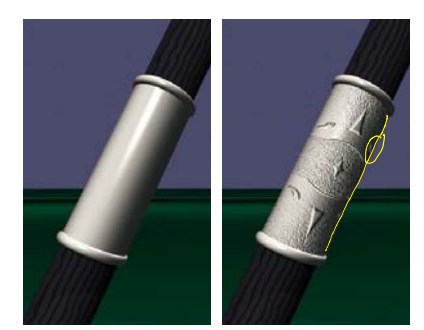

Original rendering Rendering with bump map

wrapped around a cylinder

Bump map and rendering by Wyvern Aldinger

### **Solid textures (cont'd)**

Here's an example for a vase cut from a solid marble texture:

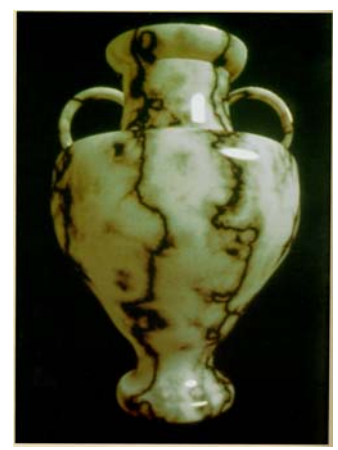

Solid marble texture by Ken Perlin, (Foley, IV-21)

#### **Solid textures**

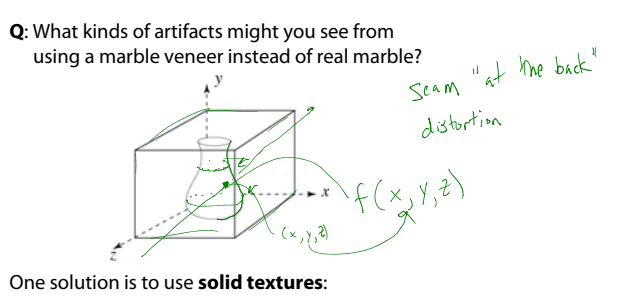

- Use model-space coordinates to index into a 3D texture
- Like "carving" the object from the material

One difficulty of solid texturing is coming up with the textures.

14

### **Solid textures (cont'd)**

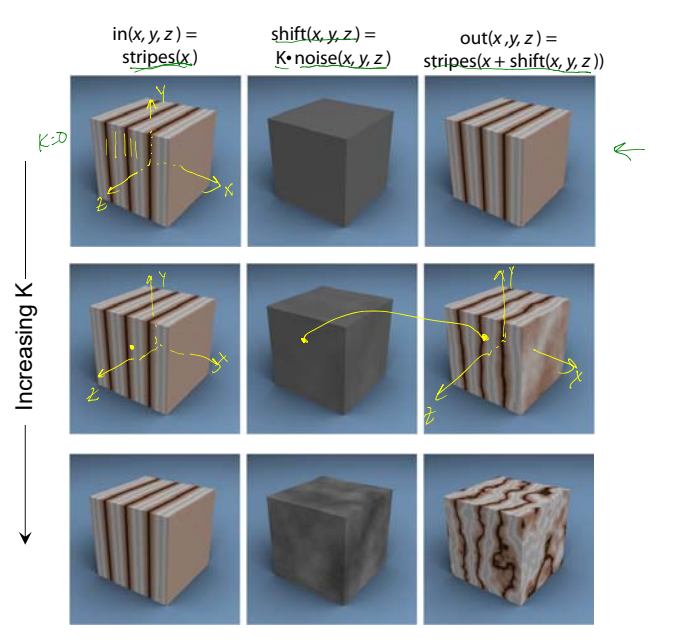

## **Environment mapping**

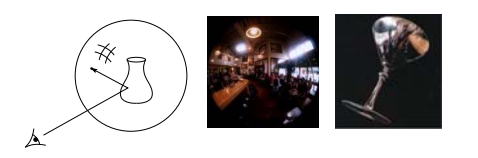

In **environment mapping** (also known as **reflection mapping**), a texture is used to model an object's environment:

- Rays are bounced off objects into environment
- Color of the environment used to determine color of the illumination
- Environment mapping works well when there is just a single object – or in conjunction with ray tracing

This can be readily implemented (without interreflection) in graphics hardware using a fragment shader, where the texture is stored in a "cube map" instead of a sphere.

With a ray tracer, the concept is easily extended to handle refraction as well as reflection (and interreflection).

17

### **Summary**

What to take home from this lecture:

- 1. The meaning of the boldfaced terms.
- 2. Familiarity with the various kinds of texture mapping, including their strengths and limitations.